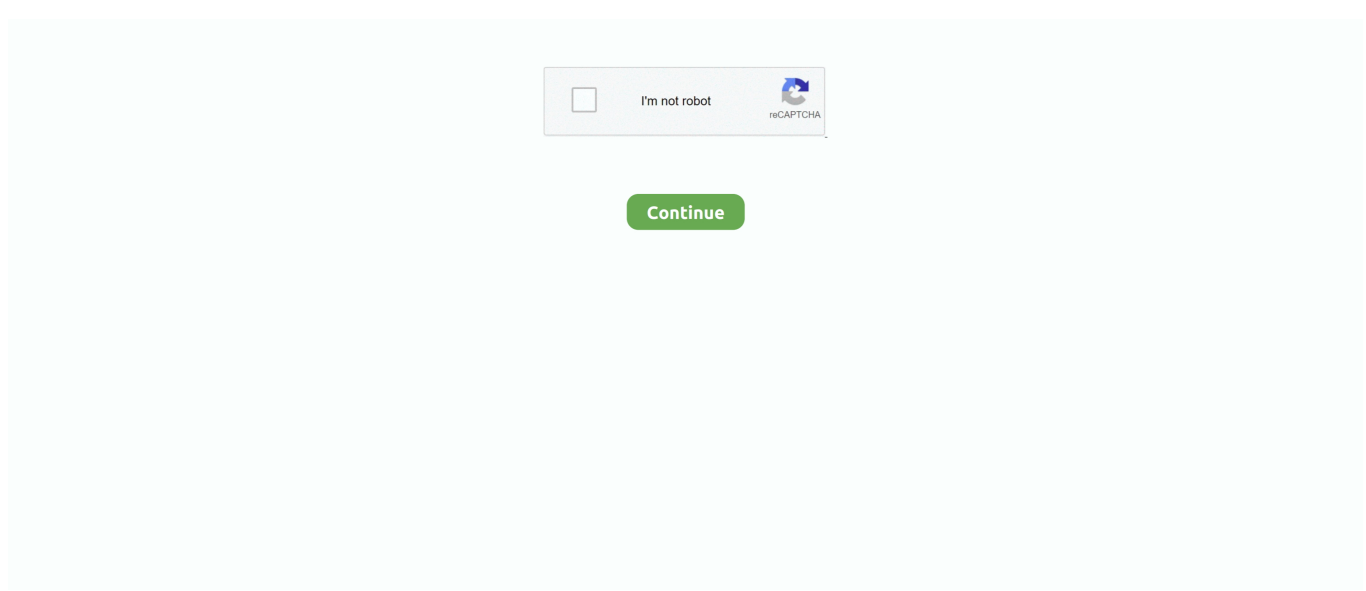

## **Installing Sygic Aura On Windows Ce 5.0**

f8738bf902